## Python Manually Sort List Of Tuples >>>CLICK HERE<<<

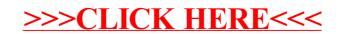